## SHRI GURU RAM RAI UNIVERSITY

[Estd. by Govt. of Uttarakhand, vide Shri Guru Ram Rai University Act no. 03 of 2017 & recognized by UGC u/s (2f) of UGC Act 1956]

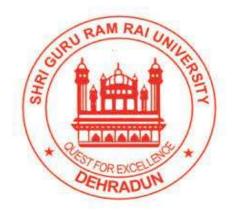

# **SYLLABUS FOR**

# **Bridge Course**

for Non-IT background (BSc/BCom/BA) students admitting in the program

**Master of Computer Application (MCA)** 

School of Computer Application & Information Technology

(w.e.f. 2021-2022)

## Master of Computer Application (MCA) OUTCOME BASED EDUCATION

## **Programme outcome (POs)**

### Students will be able to

| PO1  | Computational knowledge                              | Acquire knowledge of Computing Fundamentals, Basic Mathematics, Computing Specialization and Domain Knowledge of proper computing models from defined problems.                                              |
|------|------------------------------------------------------|----------------------------------------------------------------------------------------------------|
| PO2  | Problem analysis                                     | Identify, formulate and analyze complex engineering problems reading substantiated conclusions using first principles mathematics, computer science and relevant domains.                                    |
| PO3  | Design/development of solutions                      | Ability to design efficient solution for complex, real-life problem, system software or process as per needs and specifications.                                                                             |
| PO4  | Conduct investigations of complex computing problems | Use research-based knowledge and research methods including design of experiments, analysis & interpretation of data & synthesis of information to provide valid conclusions.                                |
| PO5  | Modern Tool Usage                                    | Ability to demonstrate skills to use modern technologies and tools to analyse problems.                                                                                                    |
| PO6  | Professional Ethics                                  | Ability to perform professional practices in an ethical way, keeping in the mind cyber regulations & laws, responsibilities and norms of professional computing practices.                                   |
| PO7  | Life-Long Learning                                   | Ability to develop confidence for self-education and lifelong learning in the broadest context of technological change                                                                                       |
| PO8  | Project management and finance                       | Ability to demonstrate knowledge & understanding of the engineering and management principles and apply them as a member & as a leader in a team to manage multidisciplinary projects.                       |
| PO9  | Communication<br>Efficacy                            | Ability to effectively communicate with the technical community and with the society about complex computing activities in both verbal and written form, design documentation, make effective presentations. |
| PO10 | Societal and<br>Environmental<br>Concern             | Ability to understand the impact of IT solutions in a global and societal context.                                                                                                    |
| PO11 | Individual and Team<br>Work                          | Ability to work multi-disciplinary team both as a member and leader, as per need.                                                                                                    |

#### Master of Computer Application (MCA) Bridge Course 2021

| PO12 | Innovations and  | Ability to apply innovation to a suitable opportunity to |
|------|------------------|----------------------------------------------------------|
|      | entrepreneurship | create value and wealth for the betterment of the        |
|      |                  | individual and society at large.                         |

## **Program Specific Outcome (PSOs)**

| PSO1 | To prepare students who will create systems through software development to solve    |
|------|--------------------------------------------------------------------------------------|
|      | problems in Industry domain areas.                                                   |
| PSO2 | To Prepare students who will contribute to societal growth through research in their |
|      | chosen field.                                                                        |
| PSO3 | To prepare students who will perform both as an individual and in a team through     |
|      | good analytical, design and implementation skills.                                   |
| PSO4 | To prepare students who will be lifelong learners through continuous professional    |
|      | development.                                                                         |

## Eligibility for the course:

**Only Non-IT background (BSc/BCom/BA) students.** For students having no Mathematics background, they have to qualify bridge course in the I<sup>st</sup> semester of their MCA program. as per UGC/AICTE.

Marks will not be added to the Ist semester. Students need to qualify only.

### **Examination Scheme:**

| Components    | Internal | Assignment | Attendance | External |
|---------------|----------|------------|------------|----------|
|               |          |            |            | (ESE)    |
| Weightage (%) | 20       | 15         | 5          | 60       |
|               |          |            |            |          |

## STUDY & EVALUATION SCHEME Master of Computer Application (MCA) Bridge Course

[Only for Non-IT background (BSc/BCom/BA) students]

| S.   | Course   | Couse       | Course Name                            |   | Per | iods |   | Evaluation           | Subject        |       |
|------|----------|-------------|----------------------------------------|---|-----|------|---|----------------------|----------------|-------|
| No.  | Category | Code        |                                        | L | Т   | P    | С | Sessional (Internal) | External (ESE) | Total |
| Theo | ry       |             |                                        |   |     |      |   |                      |                |       |
| 1    | Core     | BRD-<br>101 | Fundamental of Computers & Programming | 3 | 1   | 0    | 4 | 40                   | 60             | 100   |
| 2    | Core     | BRD-<br>102 | Office<br>Automation                   | 3 | 1   | 0    | 4 | 40                   | 60             | 100   |
|      |          |             | Total                                  | 6 | 2   | 0    | 8 | 80                   | 120            | 200   |

 $L-Lecture,\,T-Tutorial,\,P-Practical,\,C-Credit$ 

| Course code    | : | BRD-101                         |             |    |     |   |
|----------------|---|---------------------------------|-------------|----|-----|---|
| Course Name    | : | FUNDAMENTAL OF COMPUTERS & PROC | <b>FRAN</b> | MM | ING |   |
| Semester /Year | : | Ist Semester                    |             |    |     |   |
|                |   |                                 | L           | T  | P   | C |
|                |   |                                 | 3           | 1  | 0   | 4 |

L - Lecture T - Tutorial P - Practical C - Credit

#### Course Objectives: The objectives of this course are

- To understand the basic concepts of computer basics software and hardware.
- To understand the concept of operating systems like MS-DOS, Windows, Linux practically.
- To have the basic general understanding of programming language i.e., Algorithm, Flow chart etc.

#### **COURSE CONTENTS**

#### **UNIT I - Introduction to Computer & Hardware**

[No. of Hours: 15]

Introduction, Function of a Computer, Applications of Computers, Generation of Computers, Classification of Computers, Components of Computer, CPU and its components.

Input Output Devices: Keyboard, Mouse, Scanner, Digital Camera, Joystick, Monitor, Printer, Plotter

Memory Unit: Primary Memory, RAM, ROM, PROM, EPROM, EPROM, CD, DVD, Magnetic Disk, Magnetic Tape; Software: Software and Types of Soft wares, Number System, Number Conversion.

#### **UNIT II - MS-DOS, Windows & Linux**

[No. of Hours: 15]

MS-DOS: Internal and External Commands, Wildcards Characters, File Naming in MS-DOS. MS Windows: Windows concepts, Feature, Desktop, Start Menu, My Computer, Recycle Bin, Desktop, Drives, Create Directory / Folders, Renaming Directory /Folder, change to a directory/folder, Copy a file from one directory / folder to other drive or folder, Make the file read only, Make the file hidden, Renaming a file in a directory/folder, Deleting all files from a directory/folder, Deleting a directory/folder, Deleting files.

Linux: The course contents of the Linux to be the same like Windows

#### **UNIT III - Programming fundamentals**

[No. of Hours: 10]

High Level Language, Low Level Language, Assembly Language, Object Oriented Programming Languages, Algorithm & Flowchart, Top down and bottom up approach, Testing and Debugging

#### **Text Books:**

TB1. Sanders. D.H. "Computers Today "McGraw Hill

TB2. S. K. Basandra "Computers Today" Galgotia Publication.

#### **Reference Books:**

RB1. Leon & Leon "Computers Today "Leon Vikas Pub.

#### Master of Computer Application (MCA) Bridge Course 2021

RB2. S Jaiswal, "Information Technology Today "Galgotia Pub.

RB3. P. K. Sinha ."Introduction to Computers "

RB4. V. Rajaraman "Fundamental of computer " PHI

### **Course Outcomes (COs):**

Upon successful completion of the course a student will be able to

| CO# | Detailed Statement of the CO                                               |
|-----|----------------------------------------------------------------------------|
| CO1 | Compare and contrast various types of computers and hardware's             |
| CO2 | Explain the purpose of CPU and how it works                                |
| CO3 | Describe how information is stored in memory                               |
| CO4 | Understanding different types of operating system and commands used in it. |
| CO5 | Know about various types of software's and its applications                |
| CO6 | Create and design various algorithms and flowchart                         |

## **CO-PO Mapping:**

|     | PO1 | PO2 | PO3 | PO4 | PO5 | PO6 | PO7 | PO8 | PO9 | PO10 | PO11 | PO12 | PSO1 | PSO2 | PSO3 | PSO4 |
|-----|-----|-----|-----|-----|-----|-----|-----|-----|-----|------|------|------|------|------|------|------|
| CO1 | 2   |     |     |     |     |     | 1   |     |     |      |      |      |      |      |      | 1    |
| CO2 | 2   | 1   |     | 1   | 2   |     |     |     |     |      |      |      |      |      |      | 1    |
| CO3 | 2   |     |     |     |     | 2   |     |     |     |      |      |      |      |      |      | 2    |
| CO4 | 2   |     |     | 2   | 2   | 1   |     |     |     |      |      |      | 2    | 1    | 1    | 2    |
| CO5 | 2   | 2   | 2   |     |     |     | 1   |     |     |      |      |      | 1    |      | 1    | 1    |
| CO6 | 2   | 1   |     | 1   |     |     |     |     |     |      |      |      |      |      |      | 1    |
| AVG | 2   | 0.5 | 0.4 | 0.6 | 0.6 | 0.5 | 0.3 | 0   | 0   | 0    | 0    | 0    | 0.5  | 0.1  | 0.3  | 1.3  |

<sup>3:</sup> Highest Correlated, 2: Medium Correlated, 1: Lowest Correlated

| Course code    | : | BRD-102           |   |   |   |   |
|----------------|---|-------------------|---|---|---|---|
| Course Name    | : | OFFICE AUTOMATION |   |   |   |   |
| Semester /Year | : | Ist Semester      |   |   |   |   |
|                |   |                   | L | T | P | C |
|                |   |                   | 3 | 1 | 0 | 4 |

L - Lecture T - Tutorial P - Practical C - Credit

#### **Course Objective:**

- Office tools course would enable the students in crafting professional word documents, excel spread sheets, power point presentations, Database using the Microsoft suite of office tools.
- To familiarize the students in preparation of documents and presentations with office automation tools.

#### **COURSE CONTENTS**

UNIT- I MS-WORD [No. of Hours: 10]

MS Word -Working with Documents-Opening & Saving files, Editing text documents, Inserting, Deleting, Cut, Copy, Paste, Undo, Redo, Find, Search, Replace, Formatting page & setting Margins, Converting files to different formats, Importing & Exporting documents, Sending files to others, Using Tool bars, Ruler, Using Icons, using help, Formatting Documents-Setting Font styles, Font selection-style, size, colour etc., Type face-Bold, Italic, Underline, Case settings, Highlighting, Special symbols, Setting Paragraph style, Alignments, Indents, Line Space, Margins, Bullets & Numbering. Setting Page style-Formatting Page, Page tab, Margins, Layout settings, Paper tray, Border & Shading, Columns, Header & footer, Setting Footnotes & end notes—Shortcut Keys; Inserting manual page break, Column break and line break, Creating sections & frames, Anchoring & Wrapping, Setting Document styles, Table of Contents, Index, Page Numbering, date & Time, Author etc., Creating Master Documents, Web page. Creating Tables-Table settings, Borders, Alignments, Insertion, deletion, Merging, Splitting, Sorting, and Formula.

UNIT -II MS-Excel [No. of Hours: 10]

Spread Sheet & its Applications, Opening Spreadsheet, Menus-main menu, Formula Editing, Formatting, Toolbars, Using Icons, Using help, Shortcuts, Spreadsheet types. Working with Spreadsheets-opening, Saving files, setting Margins, Converting files to different formats(importing, exporting, sending files to others), Spread sheet addressing-Rows, Columns & Cells, Referring Cells & Selecting Cells—Shortcut Keys. Entering & Deleting Data-Entering data, Cut, Copy, Paste, Undo, Redo, Filling Continuous rows, columns, Highlighting values, Find, Search & replace, Inserting Data, Insert Cells, Column, rows & sheets, Symbols, Data from external files, Frames, Clipart, Pictures, Files etc, Inserting Functions, Manual breaks, Setting Formula-finding total in a column or row, Mathematical operations (Addition, Subtraction, Multiplication, Division, Exponentiation), Using other Formulae. Creating Charts -Drawing. Printing.

#### **UNIT -III MS-POWER POINT**

[No. of Hours: 10]

Introduction to presentation —Opening new presentation, Different presentation templates, setting backgrounds, selecting presentation layouts. Creating a presentation -Setting Presentation style, Adding text to the Presentation. Formatting a Presentation-Adding style, Colour, gradient fills, Arranging objects, Adding Header & Footer, Slide Background, Slide layout. Adding Graphics to the Presentation-Inserting pictures, movies, tables etc into presentation, Drawing Pictures using Draw. Adding Effects to the Presentation-Setting Animation & transition effect. Printing Handouts, Generating Standalone Presentation viewer.

#### UNIT -IV MS-ACCESS

[No. of Hours: 10]

Introduction, Planning a Database, Starting Access, Access Screen, Creating a New Database, Creating Tables, Working with Forms, Creating queries, Finding Information in Databases, Creating Reports, Types of Reports, Printing & Print Preview–Importing data from other databases viz.MS Excel etc.

#### **Text Books:**

- TB1. Microsoft Office Word, Torben Frandsen, 2010, Torben Lage Frandsen & Ventus Publishing Aps
  - TB2. Step-By-Step Optimization With Excel Solver The Excel Statistical, Mark Harmon

#### **Course Outcomes (COs):**

Upon successful completion of the course a student will be able to

| CO# | Detailed Statement of the CO                                            |
|-----|-------------------------------------------------------------------------|
| CO1 | Define word document and using it to create reports.                    |
|     |                                                                         |
| CO2 | Demonstrate how excel is used for creating tables, writing formulas and |
|     | generating charts.                                                      |
| CO3 | Make use of Power Point for presentation                                |
| CO4 | Analyze MS-Access and how to use it to create database.                 |
| CO5 | Compare MS-Word, MS-Excel.                                              |
| CO6 | Discuss how MS-PowerPoint and MS-Access work together.                  |
| 1   |                                                                         |

## **CO-PO Mapping:**

|     | PO1 | PO2 | PO3 | PO4 | PO5 | PO6 | PO7 | PO8 | PO9 | PO10 | PO11 | PO12 | PSO1 | PSO2 | PSO3 | PSO4 |
|-----|-----|-----|-----|-----|-----|-----|-----|-----|-----|------|------|------|------|------|------|------|
| CO1 | 3   | 1   | 2   |     | 2   | 1   | 1   |     | 1   |      |      |      | 1    | 1    |      | 2    |
| CO2 | 3   | 1   | 2   |     | 2   | 1   | 1   |     | 1   |      |      |      | 1    | 1    |      | 2    |
| CO3 | 3   | 1   | 2   |     | 2   | 1   | 1   |     | 1   |      |      |      | 1    | 1    |      | 2    |
| CO4 | 3   | 1   | 2   |     | 2   | 1   | 1   |     | 1   |      |      |      | 1    | 1    |      | 2    |
| CO5 | 3   | 1   | 2   |     | 2   | 1   | 1   |     | 1   |      |      |      | 1    | 1    |      | 2    |
| CO6 | 3   | 1   | 2   |     | 2   | 1   | 1   |     | 1   |      |      |      | 1    | 1    |      | 2    |
| AVG | 3   | 1   | 2   |     | 2   | 1   | 1   |     | 1   |      |      |      | 1    | 1    |      | 2    |

<sup>3:</sup> Highest Correlated, 2: Medium Correlated, 1: Lowest Correlated